## **Xojo iOS - Android Development: Main Differences**

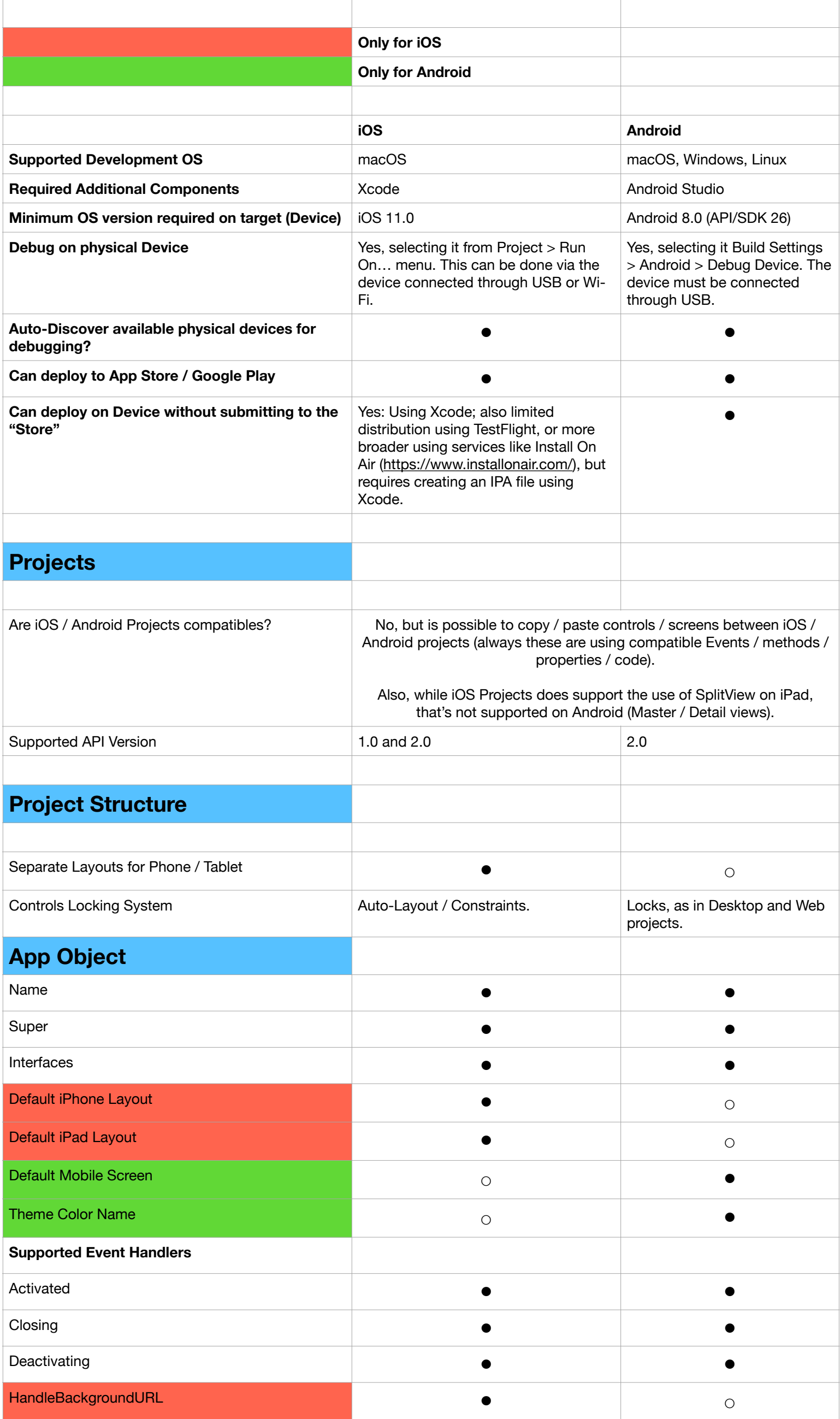

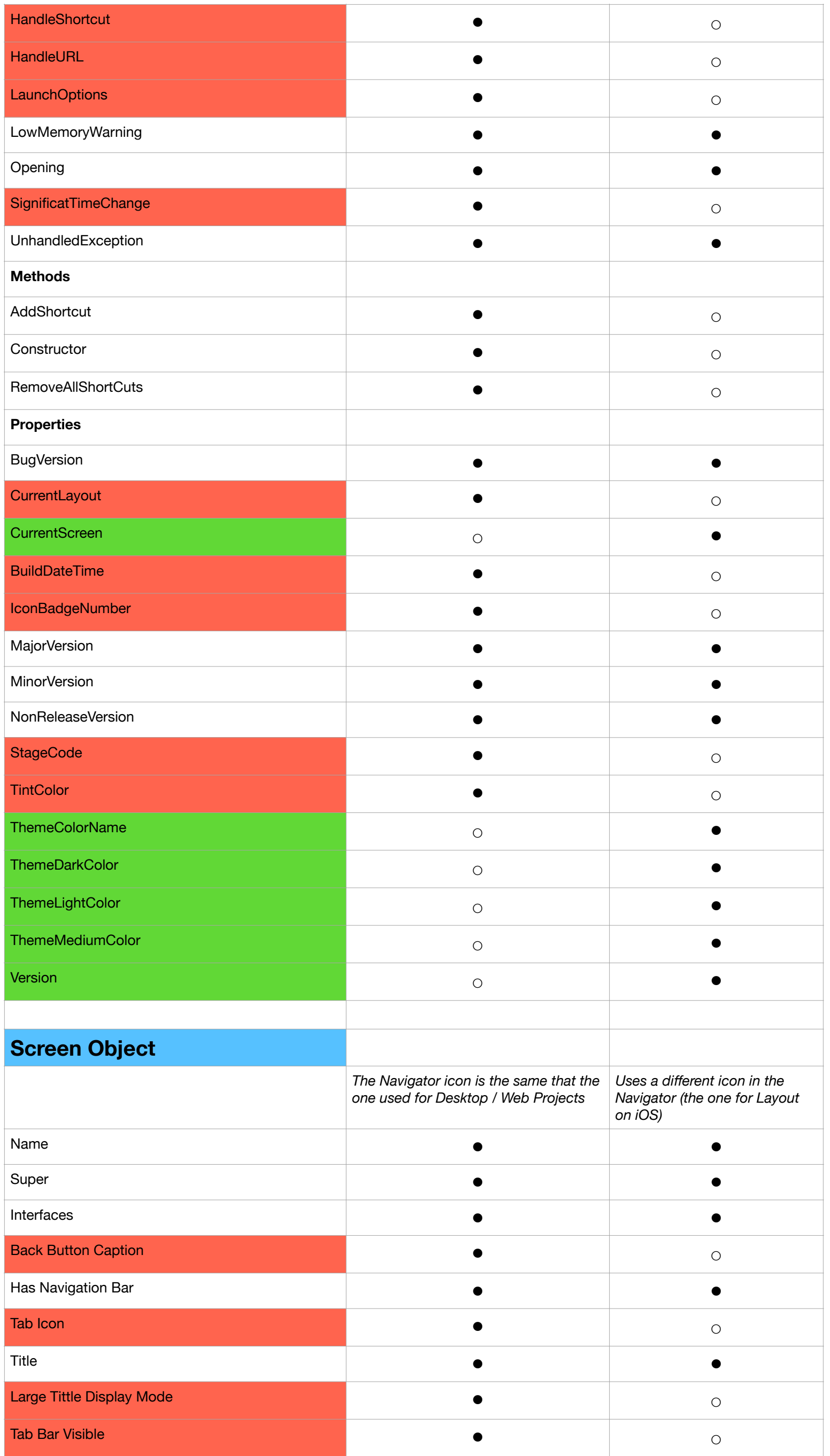

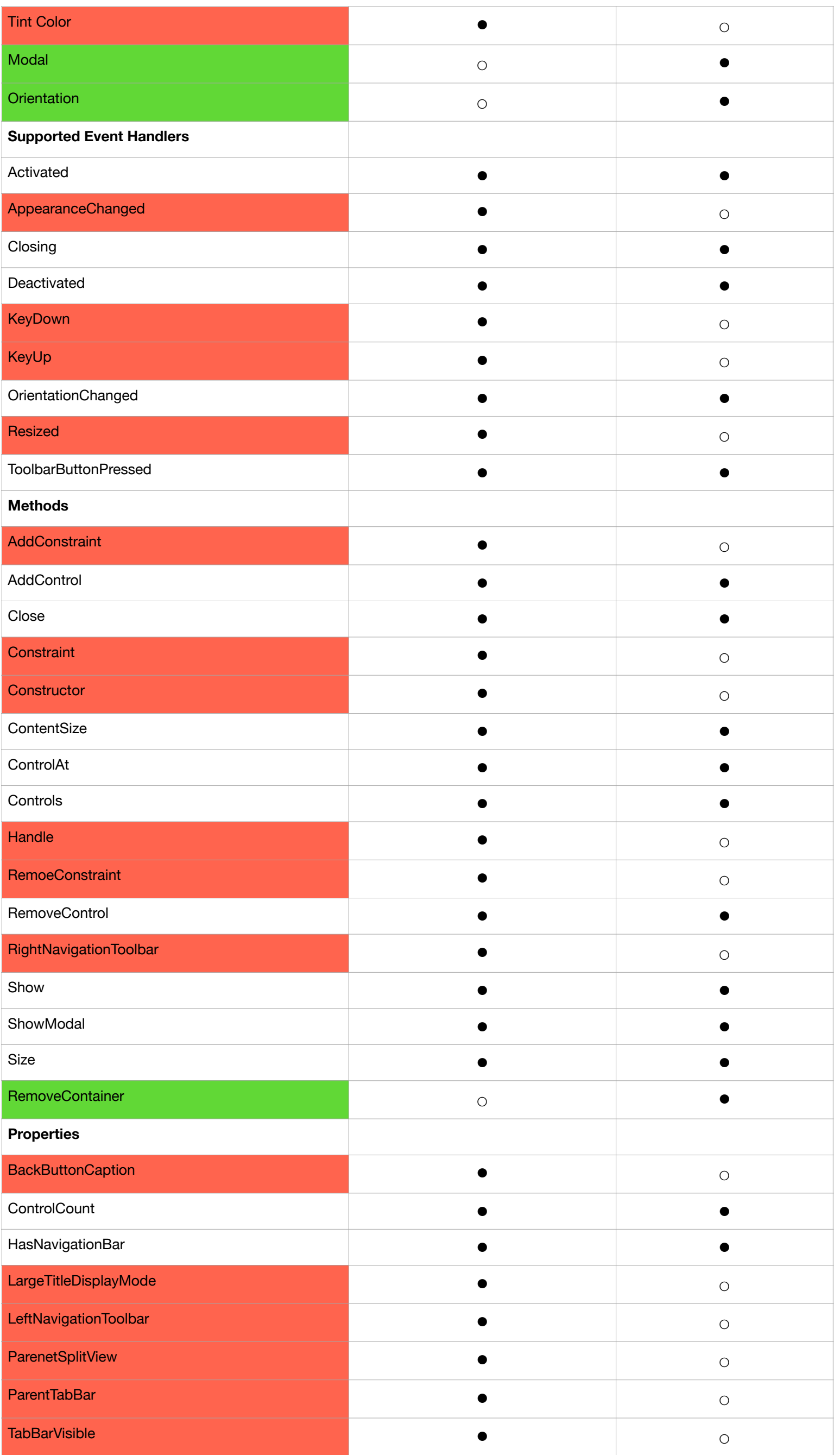

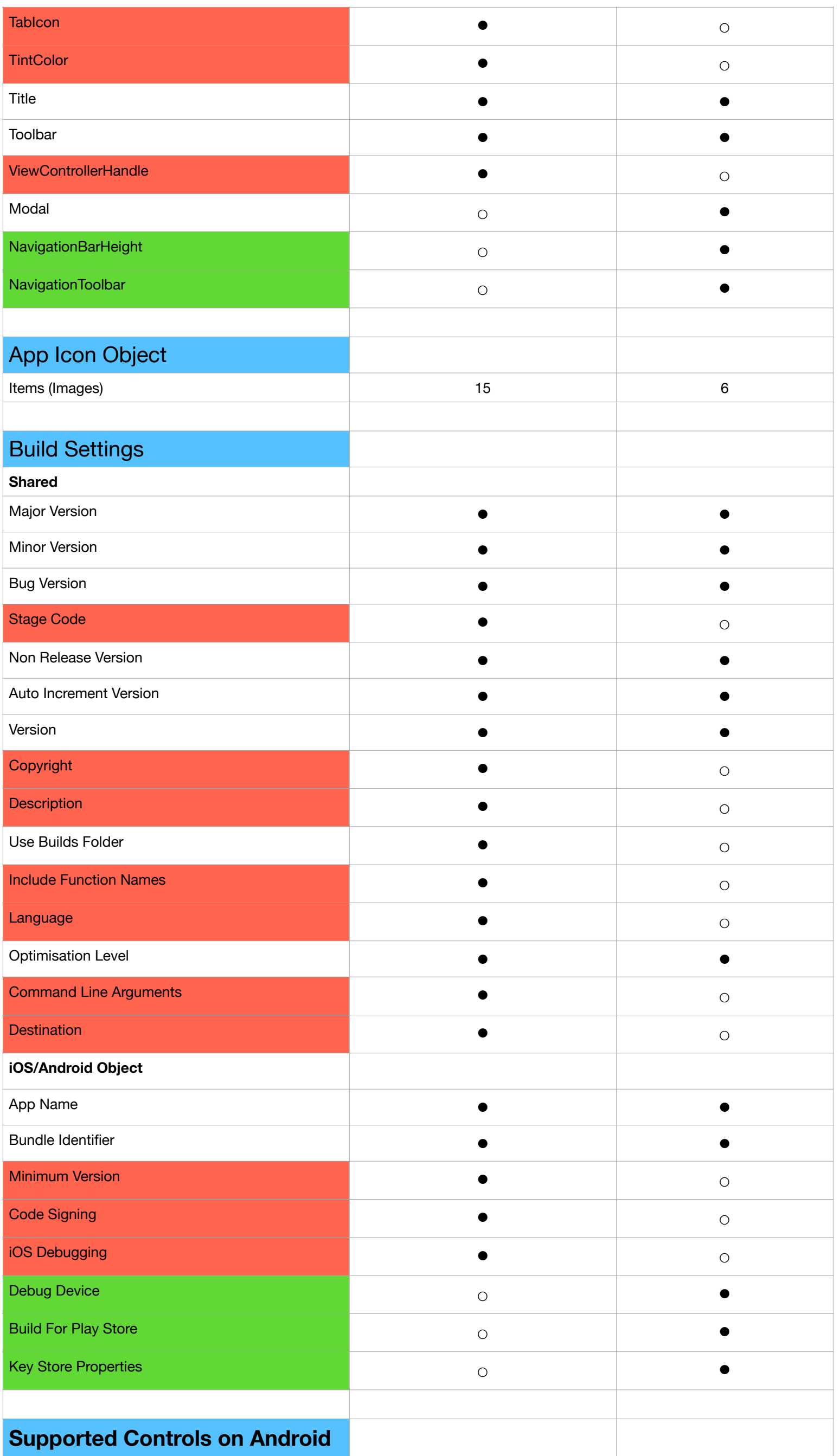

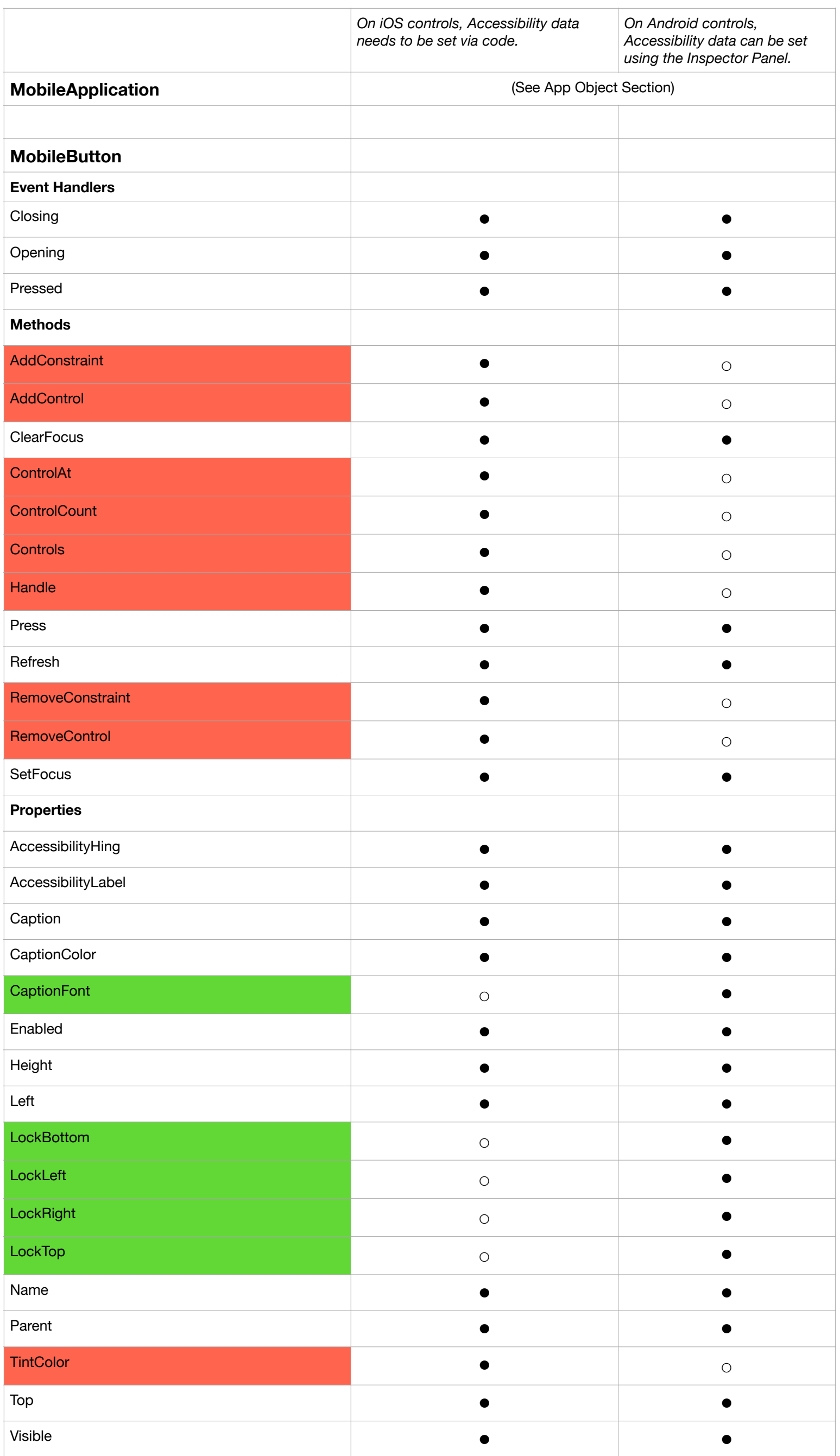

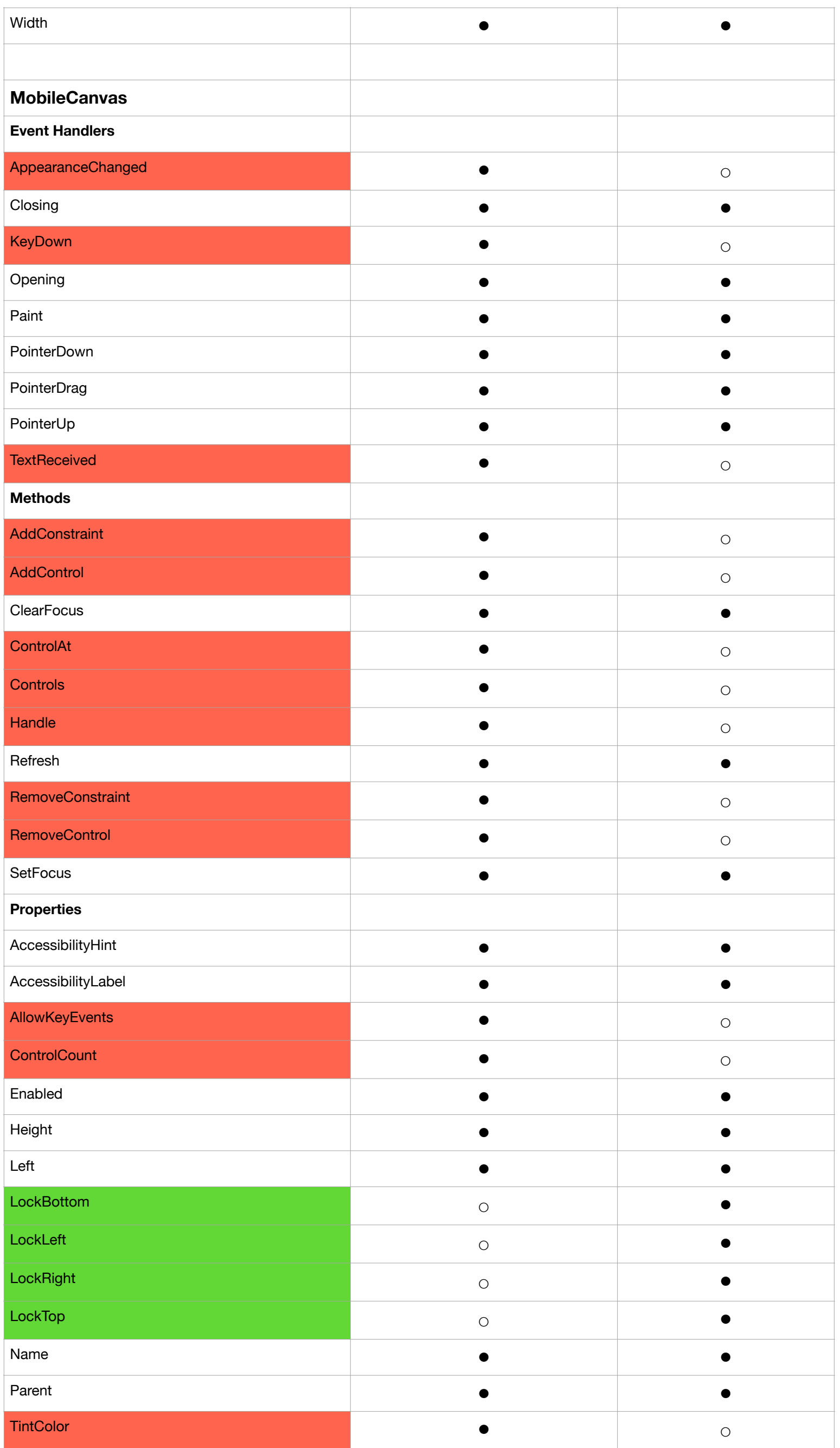

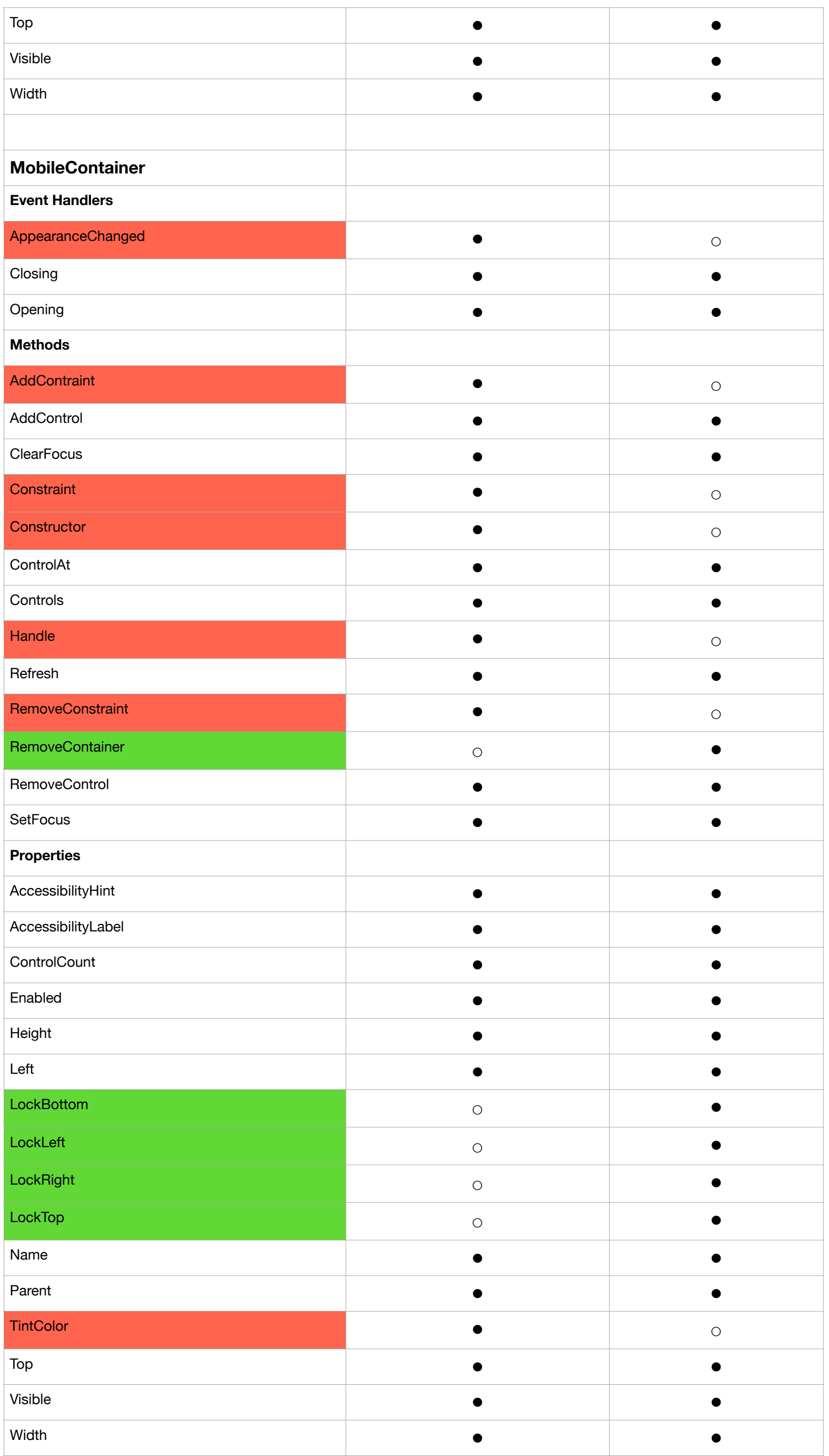

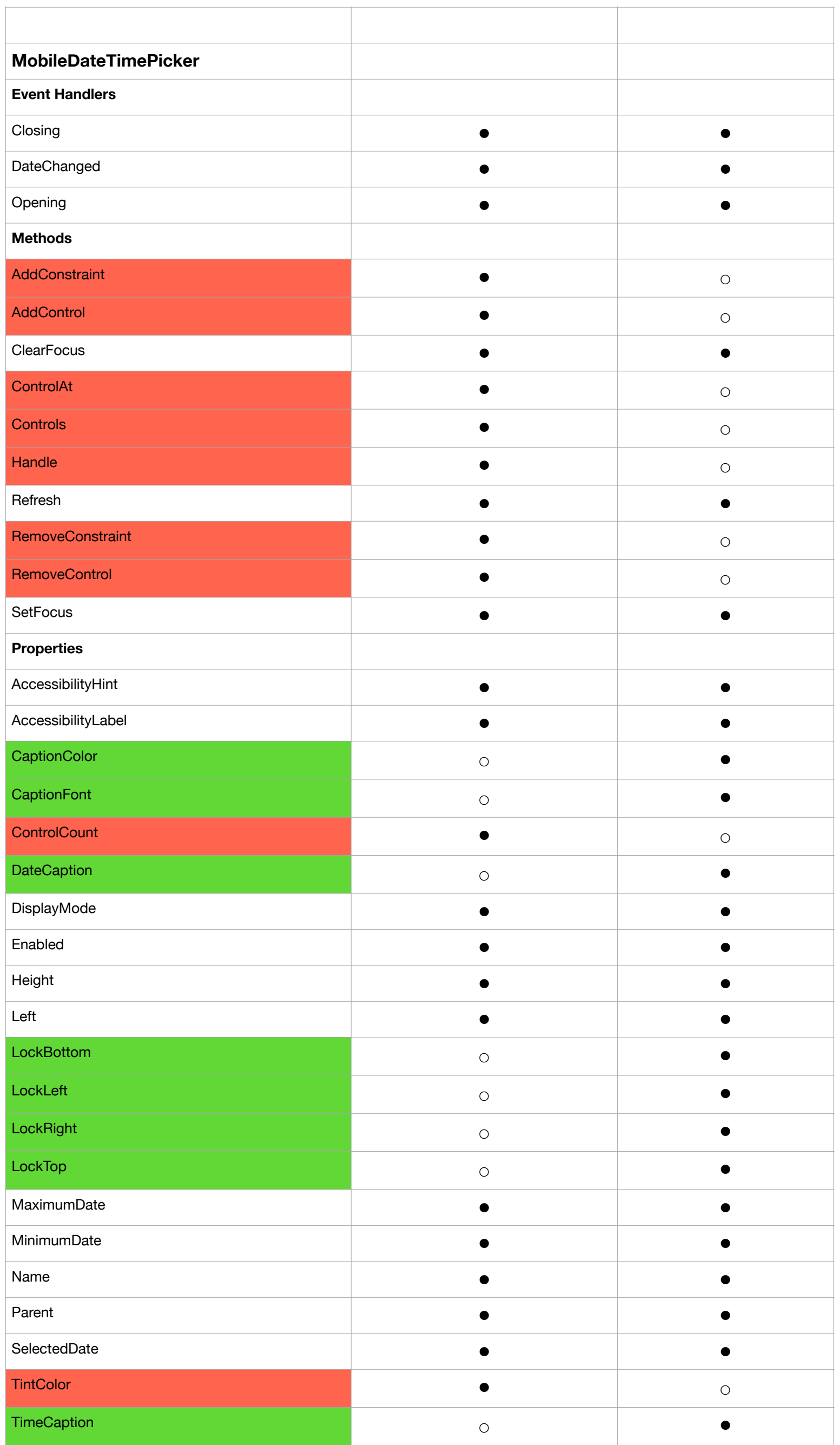

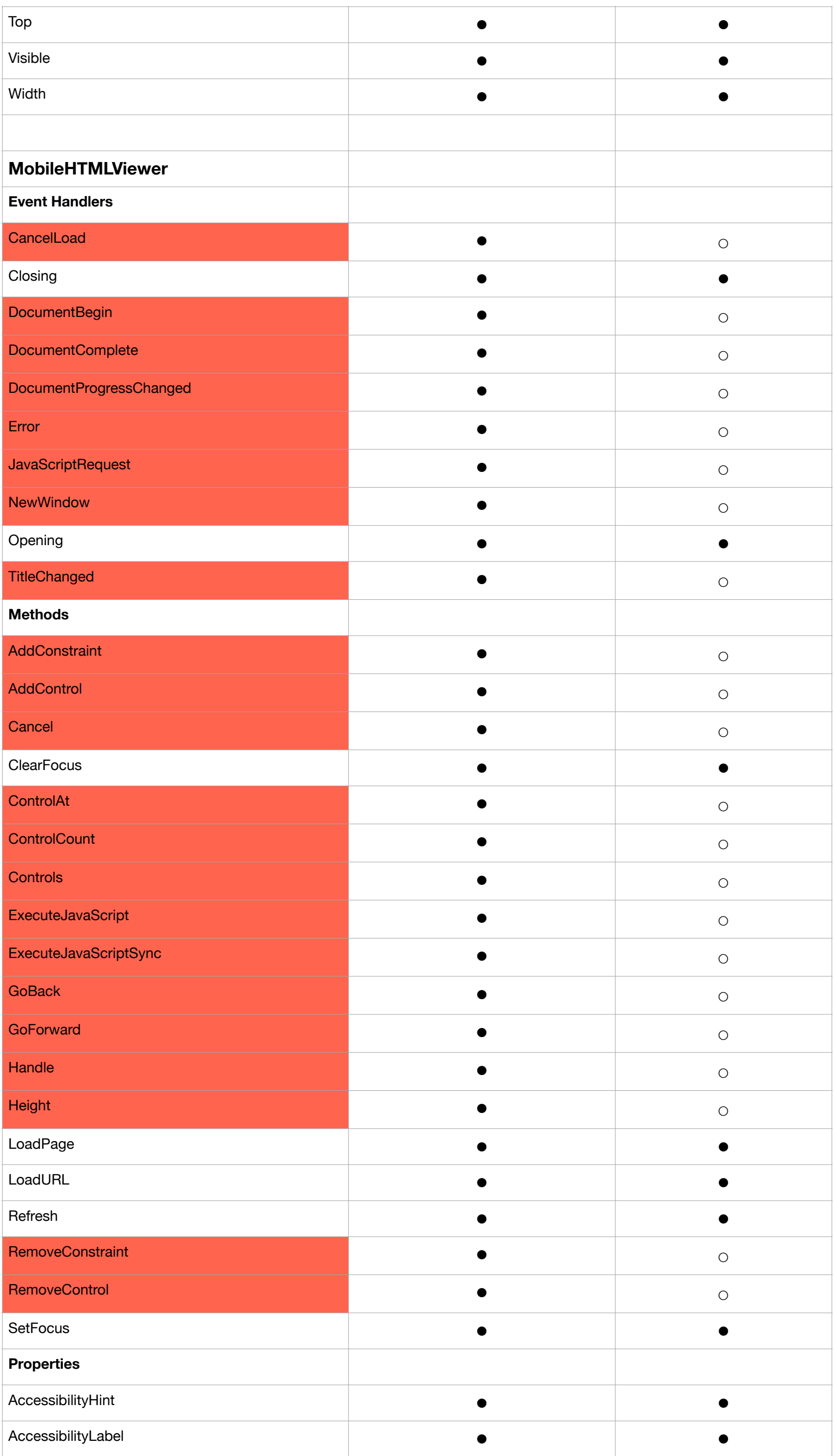

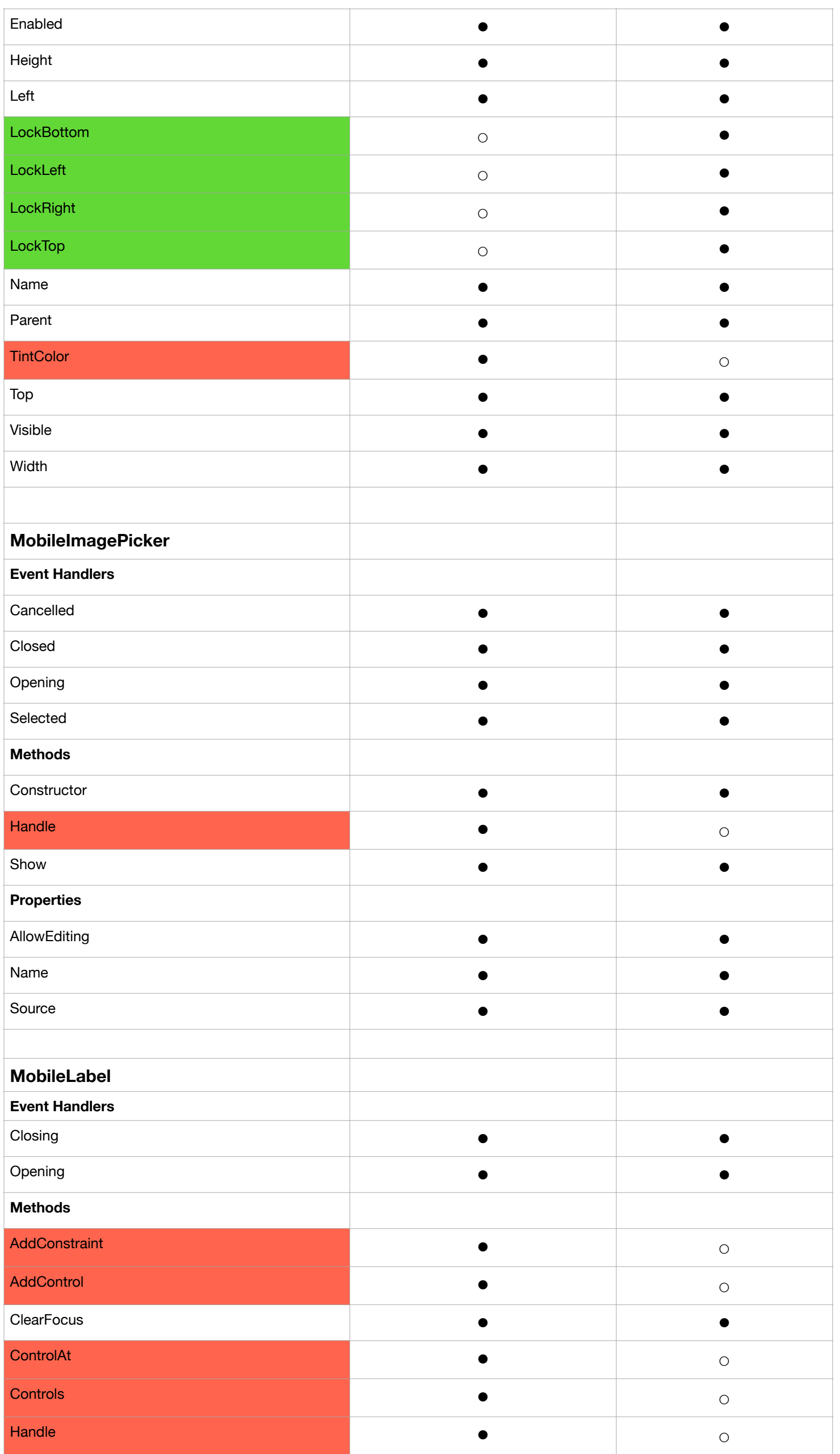

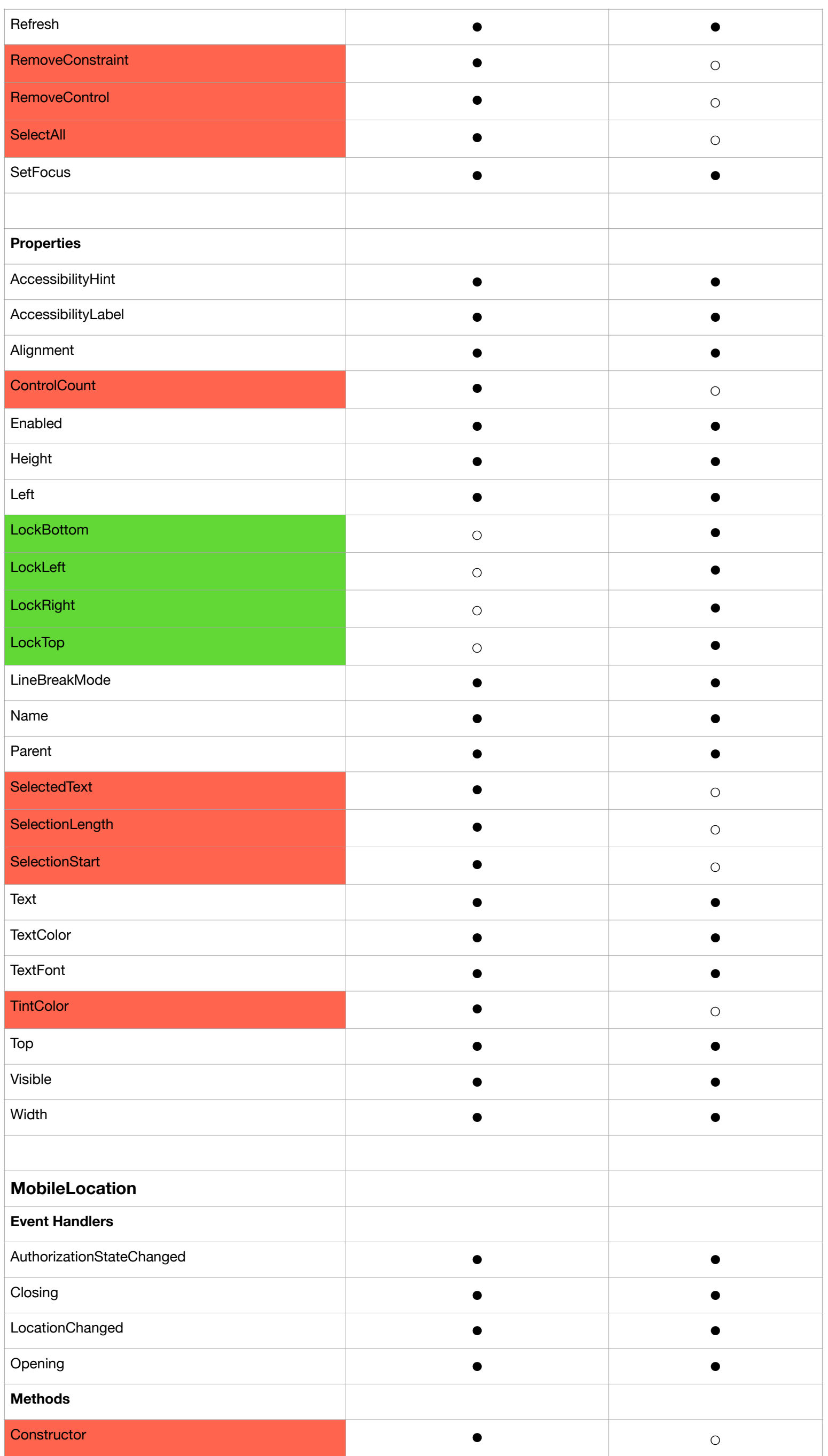

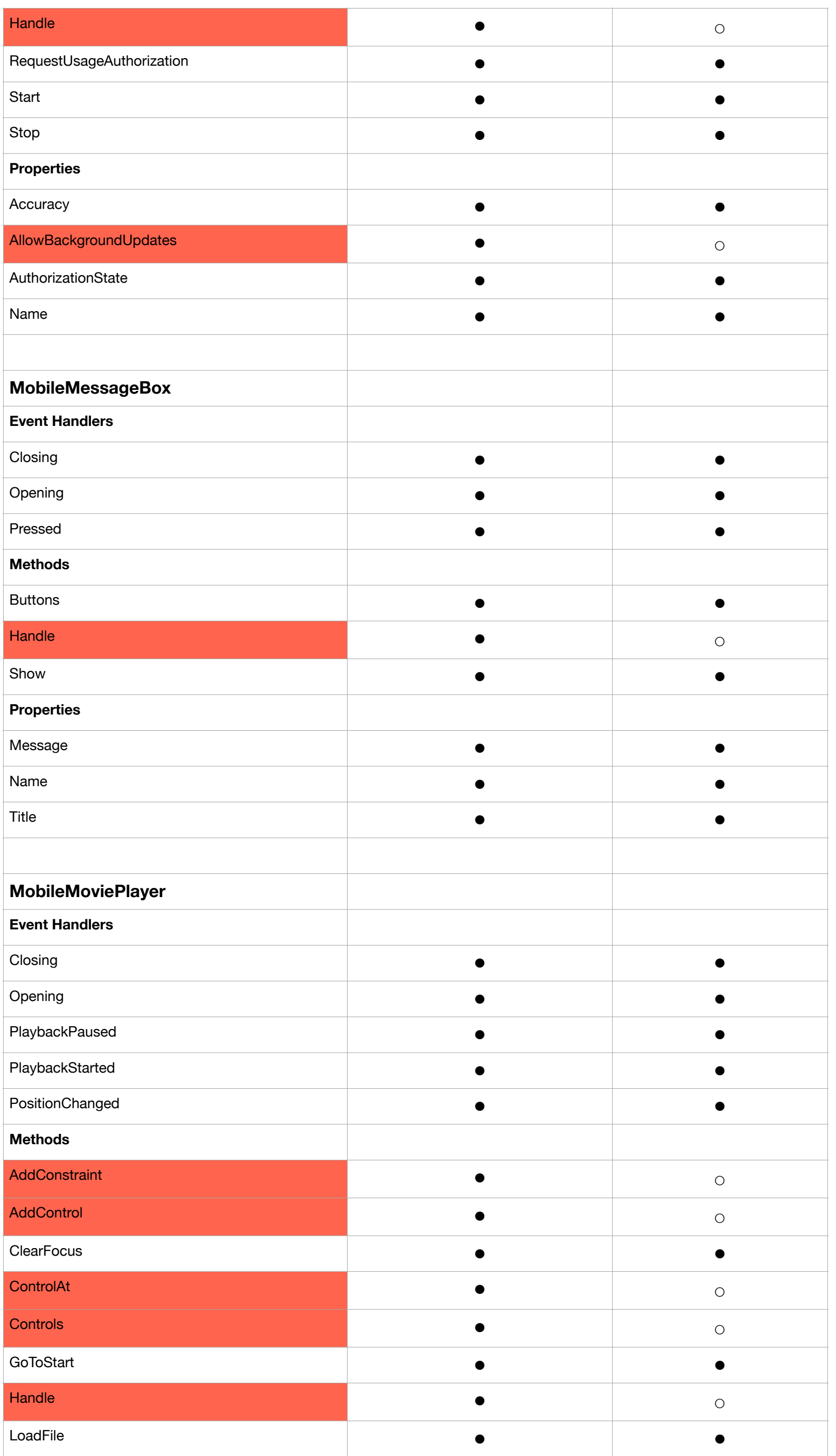

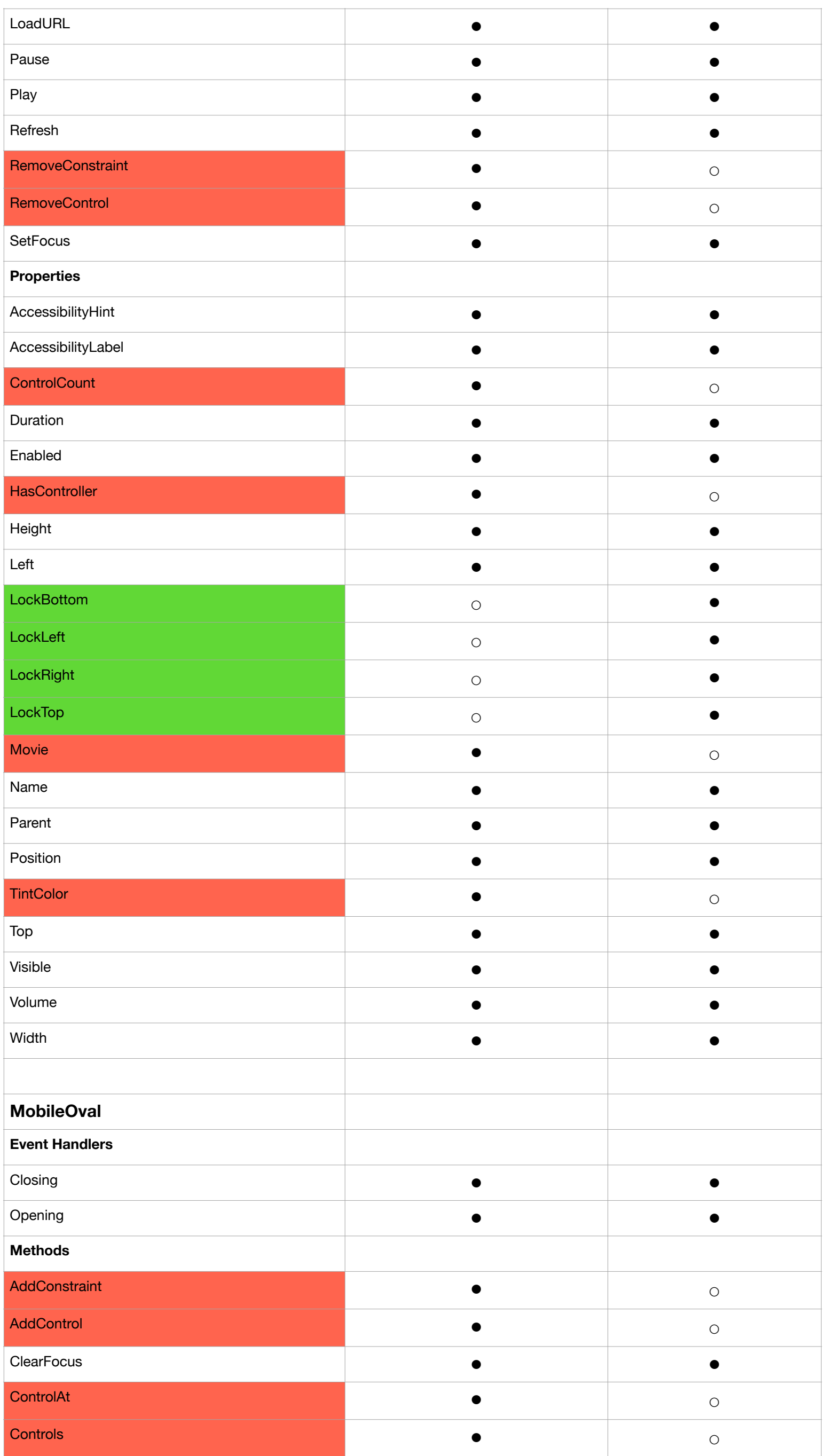

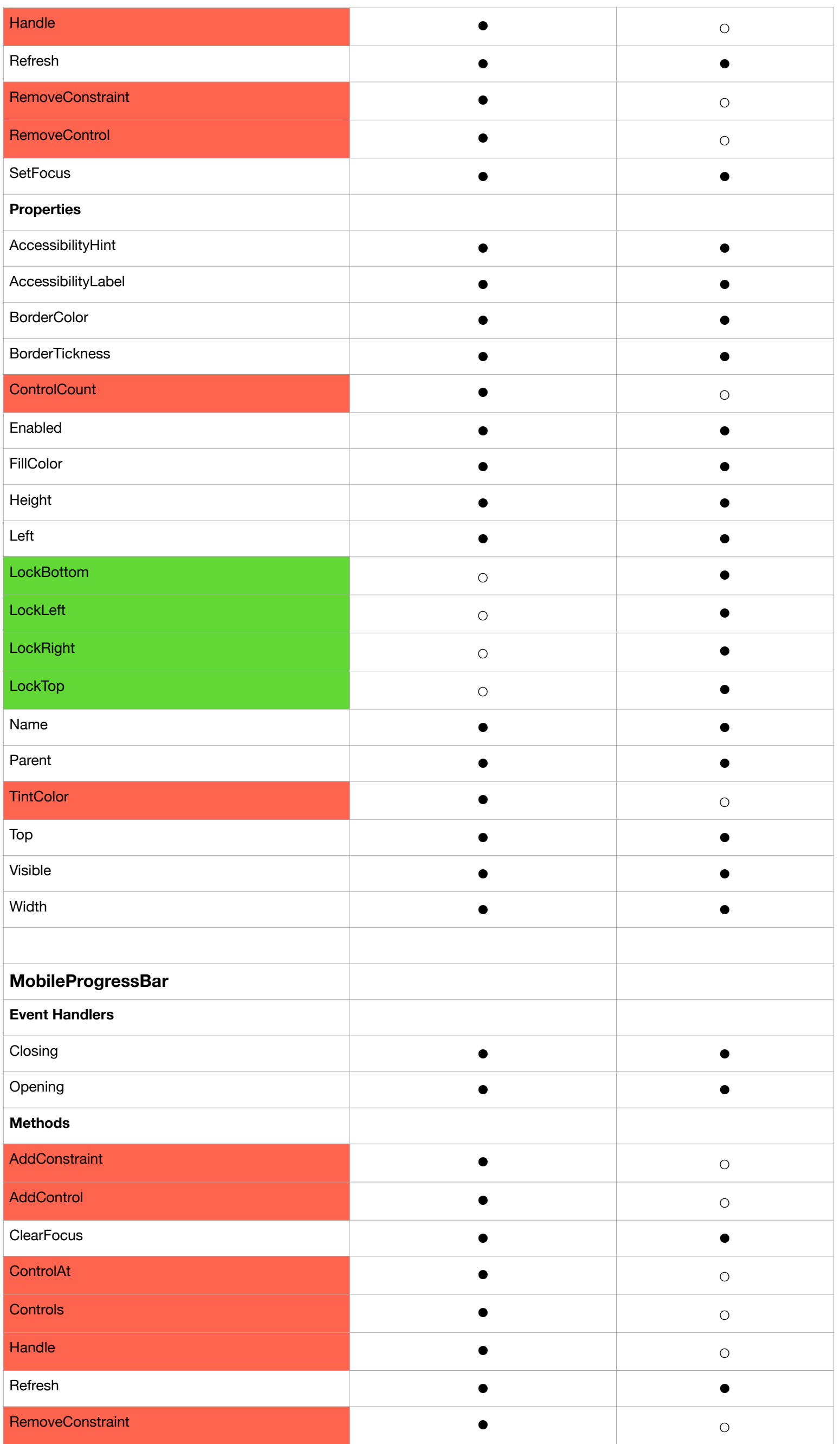

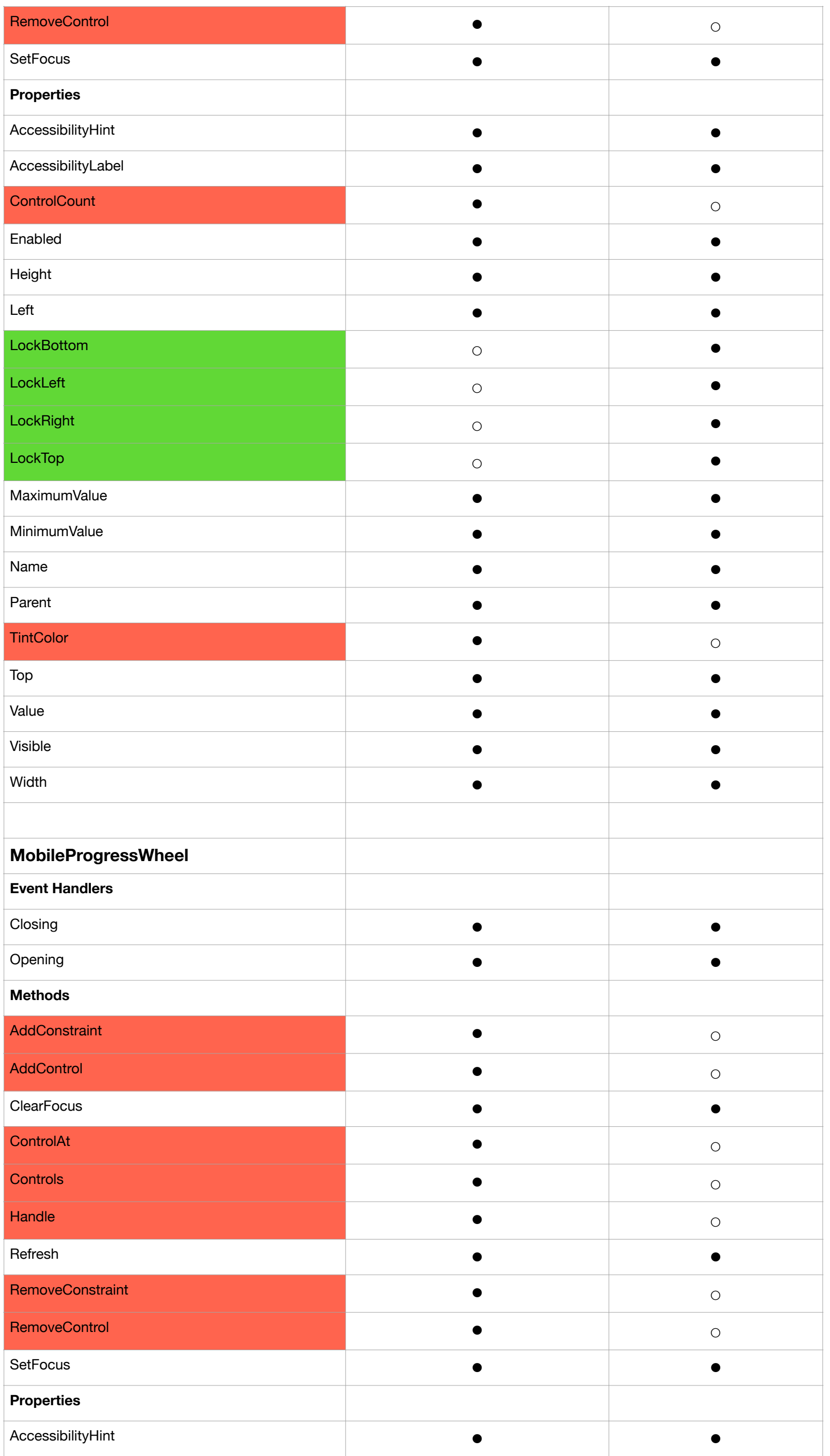

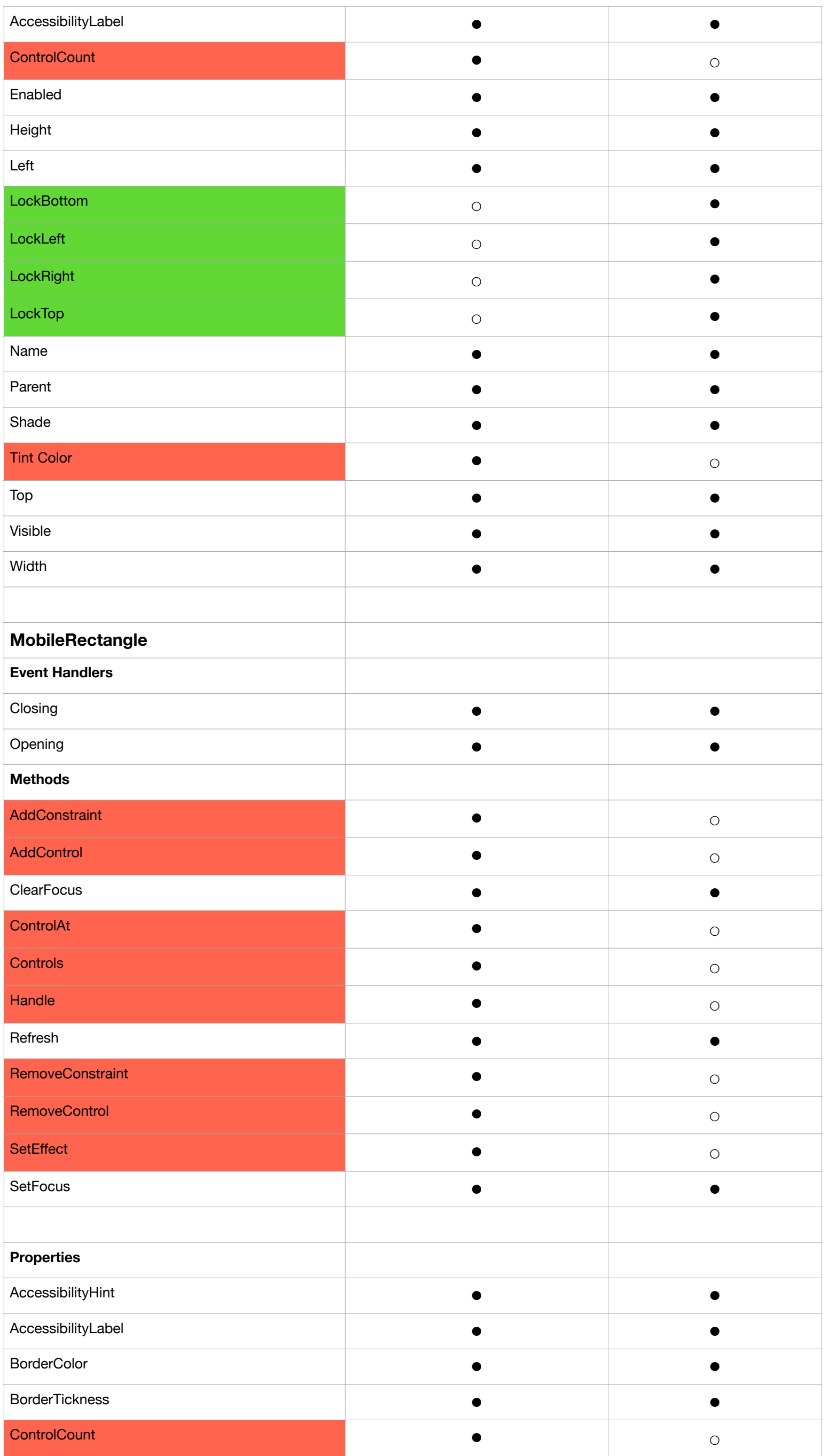

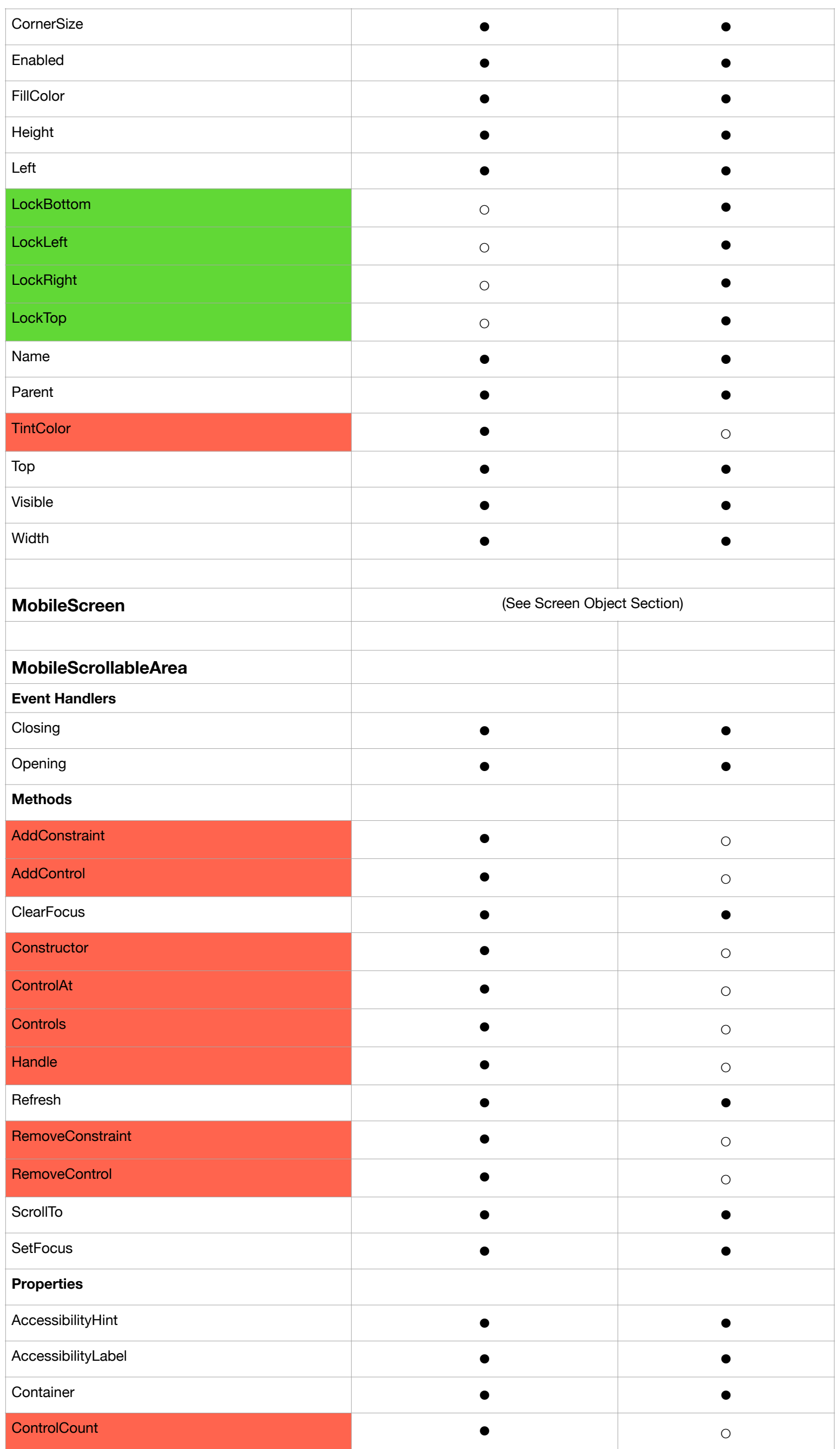

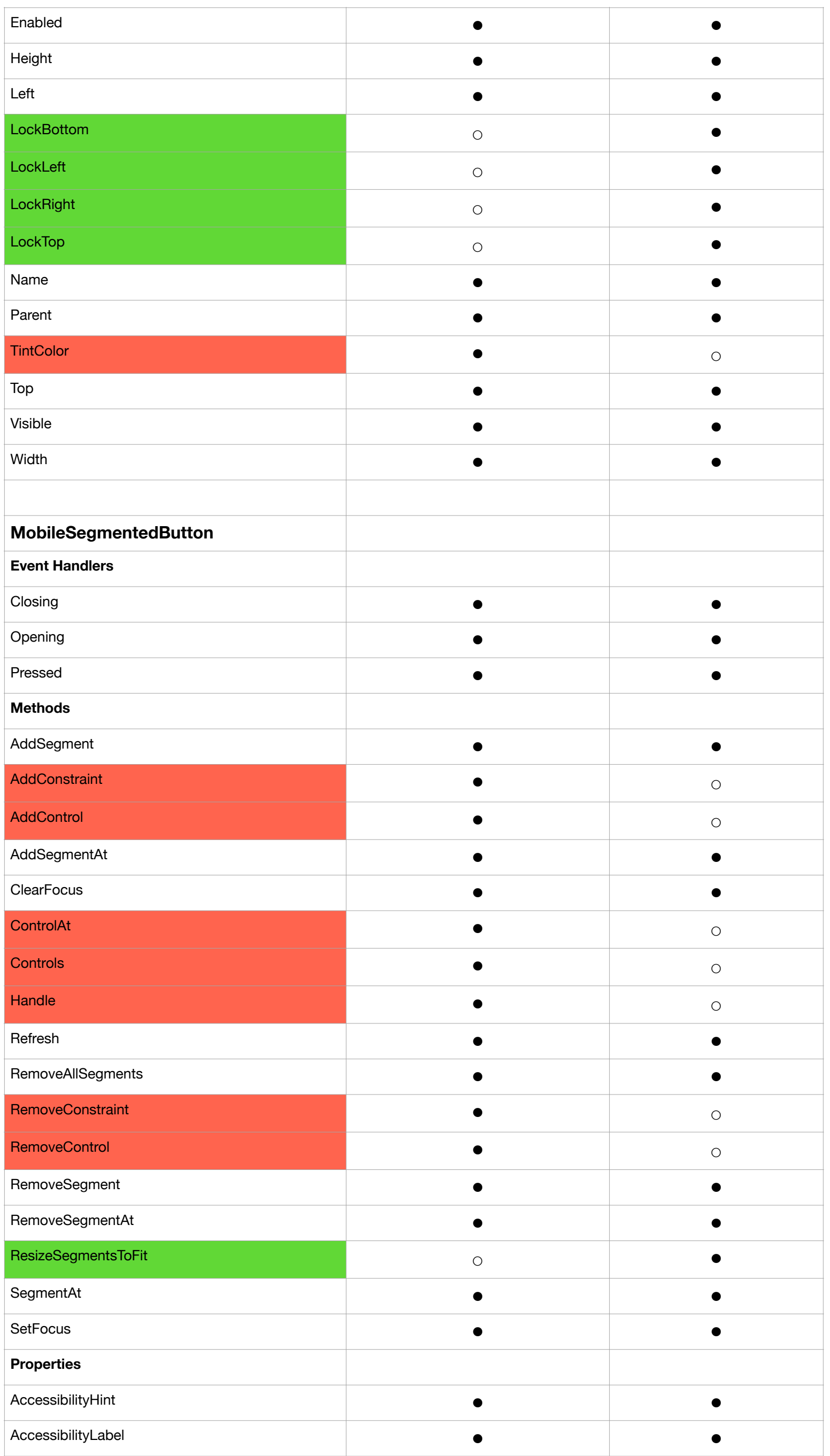

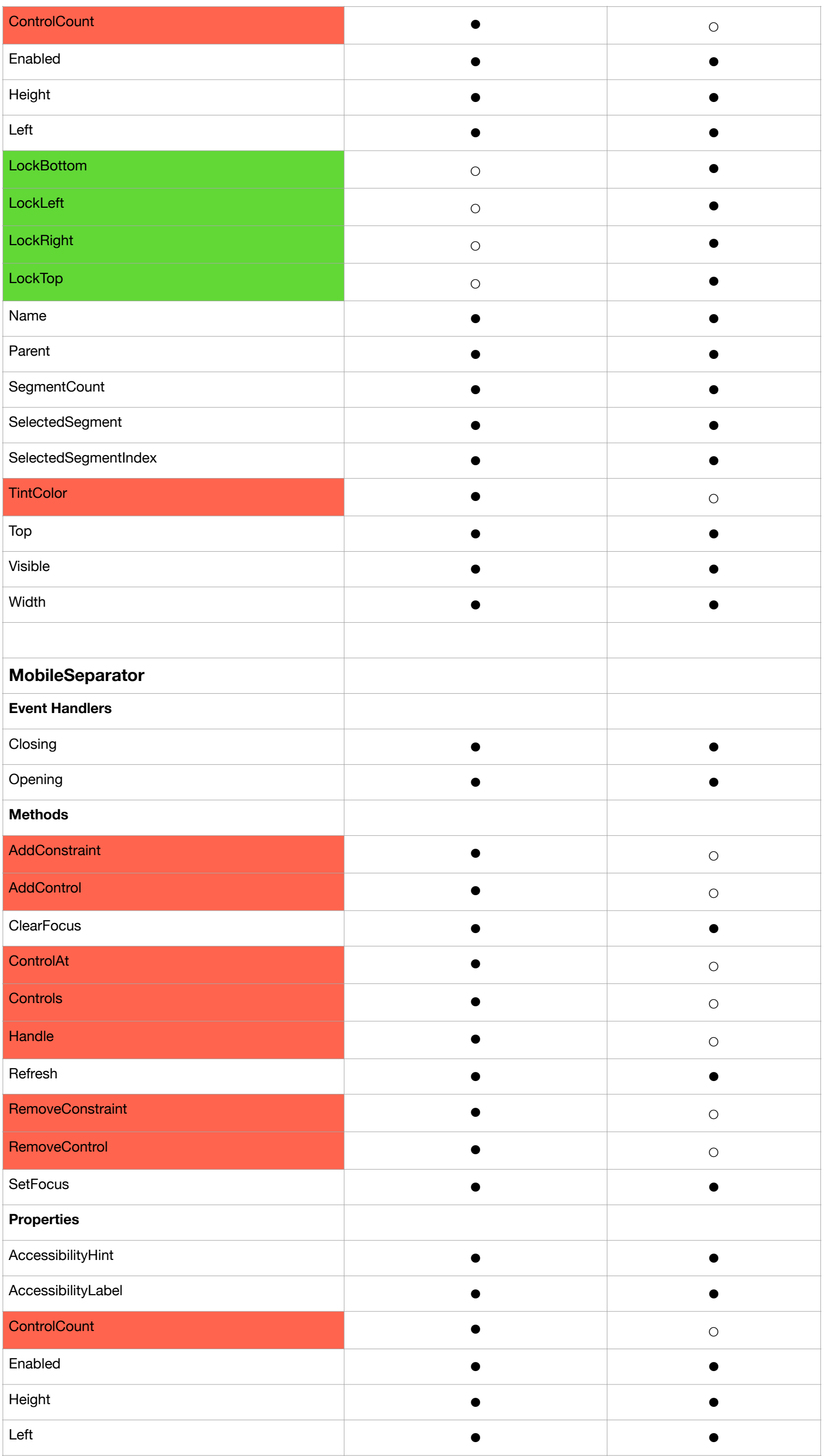

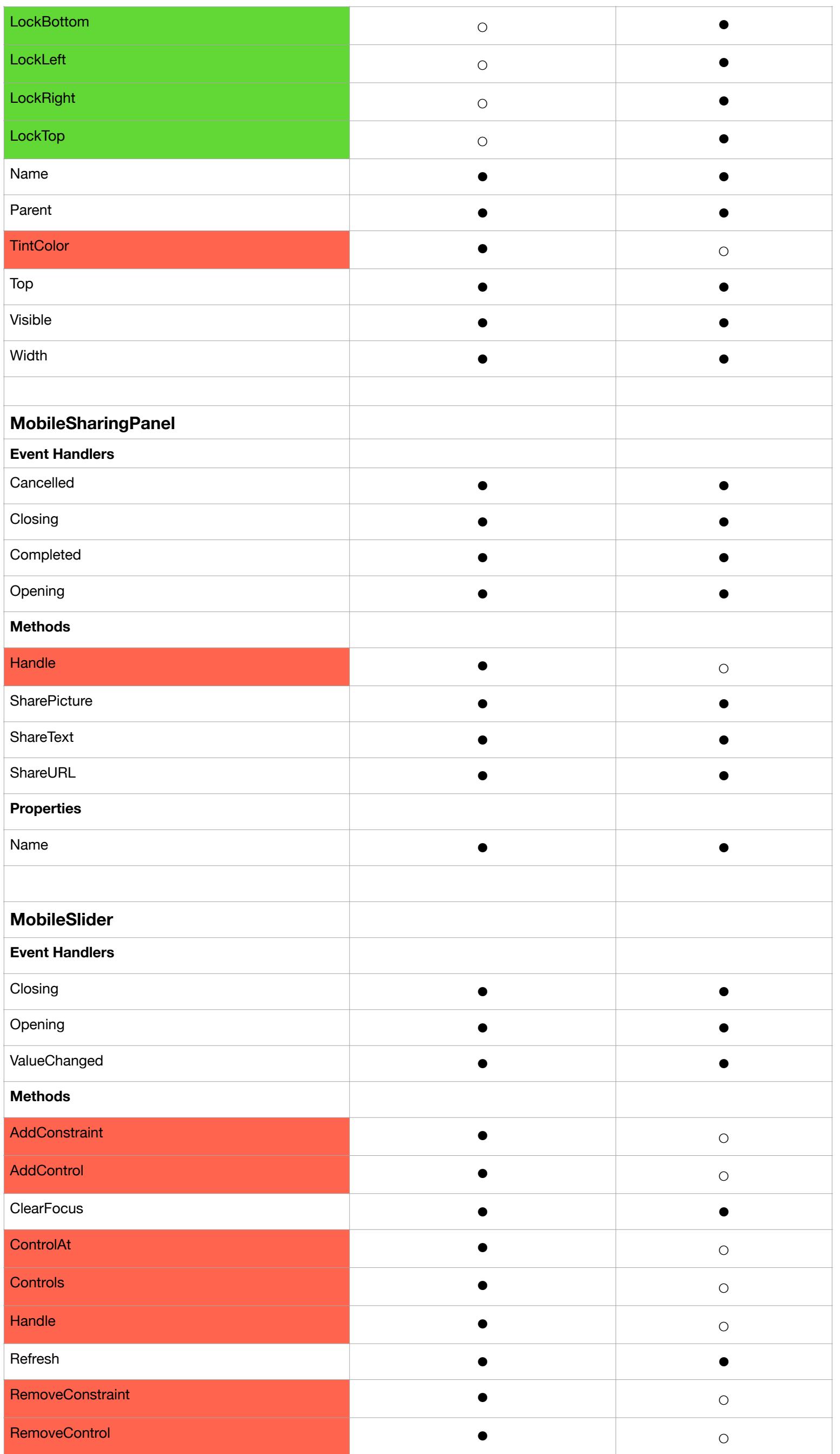

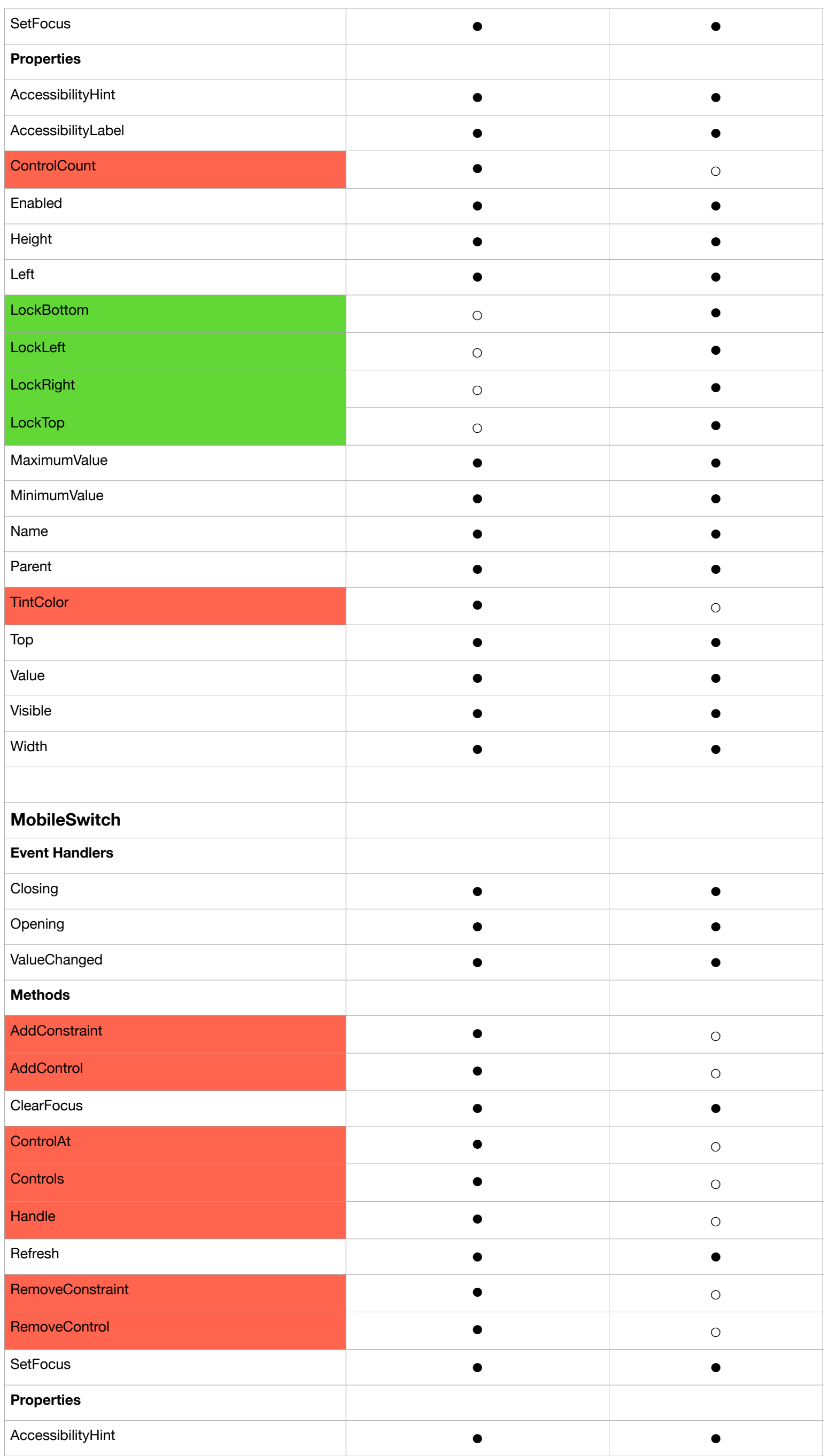

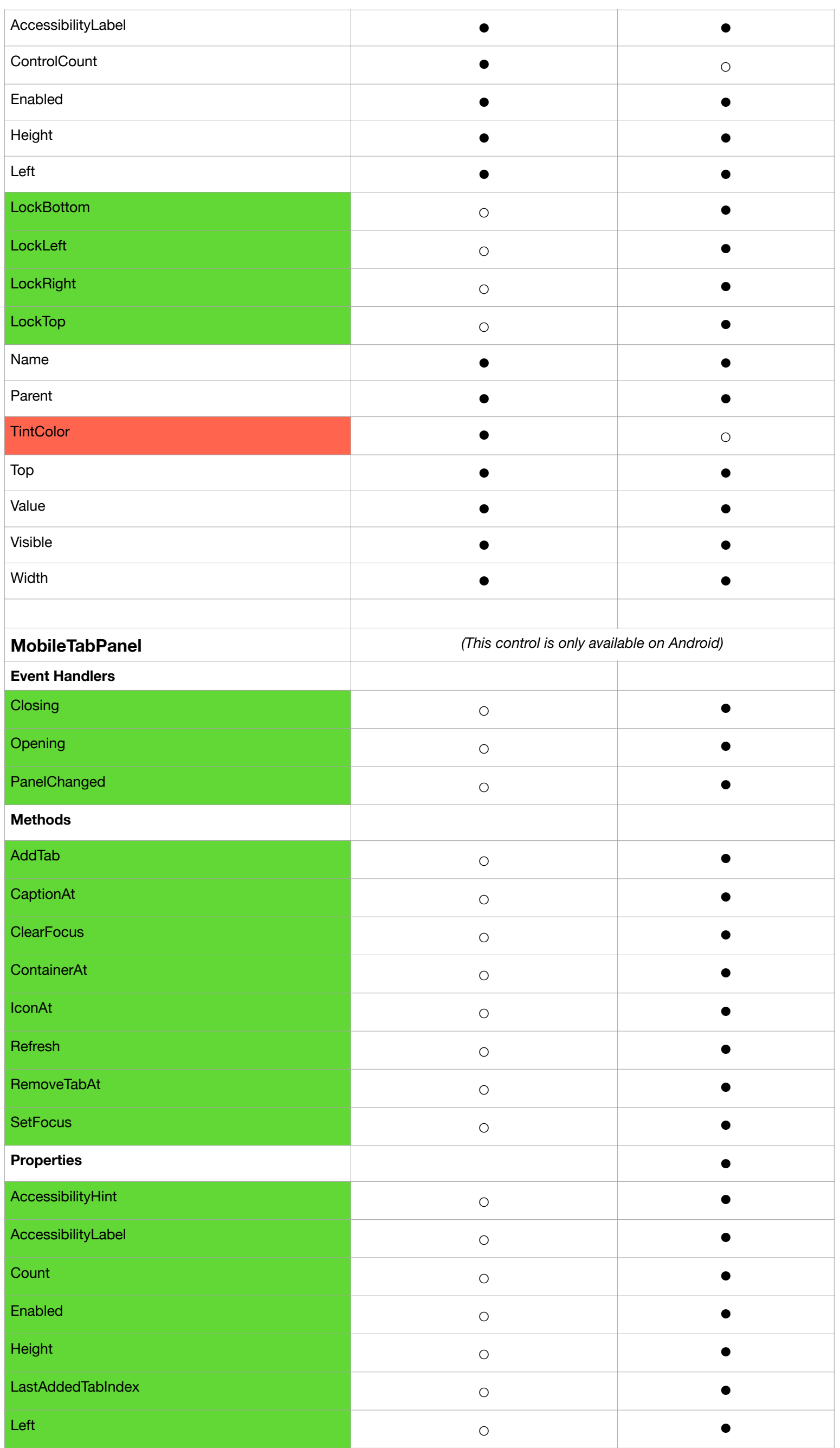

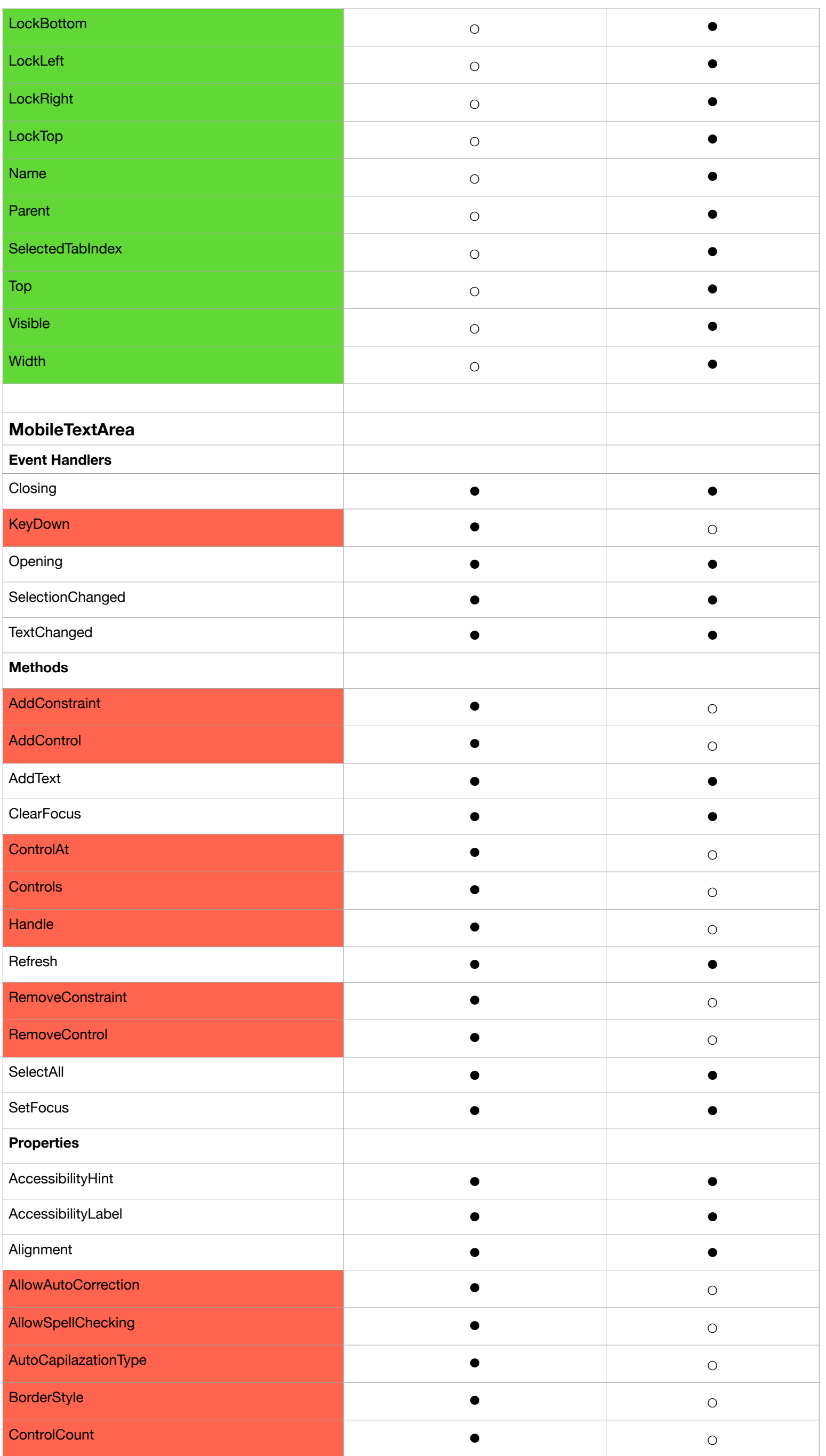

![](_page_23_Picture_337.jpeg)

![](_page_24_Picture_273.jpeg)

![](_page_25_Picture_270.jpeg)

![](_page_26_Picture_340.jpeg)

![](_page_27_Picture_244.jpeg)

![](_page_28_Picture_201.jpeg)

![](_page_29_Picture_154.jpeg)

![](_page_29_Picture_155.jpeg)

![](_page_30_Picture_106.jpeg)